### $\Theta$ CollegeBoard

## **For High Schools and Districts**

## **Guide to 2016 Changes for AP® Online Score Reports for High Schools and Districts**

## **EFFECTIVE JULY 2016**

#### **INTRODUCTION**

This July, the Advanced Placement® (AP®) Online Score Reports for Educators will be updated in response to recent program changes. The changes are:

#### **Student Datafile**

- Two new fields will be added to reflect an updated race and ethnicity question that allows students to select multiple races and ethnicities. The new fields will include the collected student responses as well as the aggregate reporting categories per U.S. Department of Education data collection and reporting guidelines.
- A new exam code will be added to reflect the launch of AP Research, the second course in the AP Capstone™ program.
- Two new award types will be added to reflect the new AP Capstone program awards the AP Capstone Diploma™, and the AP Seminar and Research Certificate™.

#### **Other Online Score Reports**

- Race and ethnicity reporting categories in the School Summary by Student Demographics report, and the District Summary by Student Demographics report will be updated to align with U.S. Department of Education reporting guidelines.
- A new Instructional Planning Report will be added for AP Research.
- In addition, the 2016 Instructional Planning Reports for European History and Art History will be updated to reflect the redesigned courses and exams that launched this past school year.
- Two new AP Capstone program awards will be reported on the Student Score Report.

Although these updates are not extensive, changes to the student datafile layout in particular may affect your institution's ability to load scores in July. In order to prepare, please review this guide with your internal technical/operations department and/or vendor.

**Important:** There are no changes to the location of the [AP Online Score Reports for Educators.](https://scores.collegeboard.org/) AP score data will continue to be accessible from the current site at **scores.collegeboard.org**.

If you have questions about these changes, please contact AP Services at **877-274-6474** (toll free in the United States and Canada) or **212-632-1781**.

#### **STUDENT DATAFILE – SUMMARY OF CHANGES**

The student datafile is a downloadable .csv (comma separated value) file containing student score report data for each AP student in your school or district who tested in a specific exam administration. This information can be viewed within Excel or uploaded to other systems for internal analysis and planning. For your convenience, we have created an **AP Student Datafile Layout Crosswalk** that compares the prior layout and the new layout. The crosswalk is included at the end of this guide (Appendix A), along with the complete **AP Student Datafile Layout Format for 2016** (Appendix B). These resources are also posted at <https://professionals.collegeboard.org/testing/ap/scores/online-score-reporting/datafile>**.** A sample test file will be available in May.

Please note that while the student datafile contains students' historical AP score data (if applicable), the demographics information (i.e. address, race/ethnicity, etc.) reflects what was provided by the student at the time of the administration for which the report is being run. For example, if a student tested in 2014, 2015, and 2016, their record in the 2016 student datafile would contain scores for all three administrations and all demographics information would be representative of what was collected at the time of the May 2016 administration.

**Important:** Please note that the student datafile will not be available for the 2015 and prior administrations **between June 24 and July 11** as we prepare to transition to the new layout.

#### *Race and Ethnicity Collection and Reporting*

To better serve our nation's changing demographics and to align with U.S. Department of Education guidelines, AP will be moving to a two-part race and ethnicity question beginning with the May 2016 exam administration. We will be using subcategories, as permitted by U.S. Department of Education guidelines, that will allow your school or district to apply your policies

related to race or calculation of diversity while making federal reporting easier. In the student datafile, two new fields will be added at the end of the student record to accommodate the updated two-part question.

- 1. *"Race Ethnicity Student Response 2016 and Forward"* (column #243) will contain the original response(s) provided by the student. This data may be used by schools and districts in the application of any bridging methodologies for trend analysis, as recommended by the U.S. Department of Education.
- 2. "*Derived Aggregate Race Ethnicity 2016 and Forward"* (column #244) will contain the derived aggregate reporting category based on U.S. Department of Education guidelines.

**Important:** These fields will only be populated for the 2016 exam administration and forward. If viewing a report for the 2015 exam administration or earlier then these fields will be blank, and you should refer to the original "*Ethnic Group"* field (column #19) for race/ethnicity data.

Additional items to note:

- 2015 and prior versions of the race and ethnicity field on the AP answer sheet included an *"Other"* option; therefore, we will continue to report this option until all students sending scores have answered the new two-part question.
- The original "*Ethnic Group*" field (column #19) will remain in the layout and will reflect the student's race/ethnicity if the student datafile is being run for the 2015 exam administration or a prior administration. The field name will be renamed to *"Ethnic Group 2015 and Prior."*

**Example:**

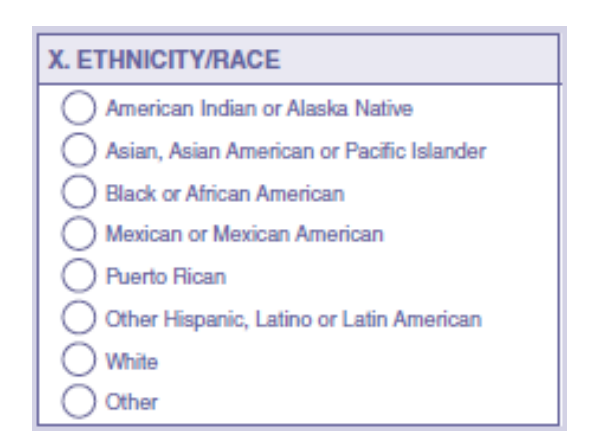

 **Fig. A - 2015 and prior years AP answer sheet Fig. B - 2016 AP answer sheet**

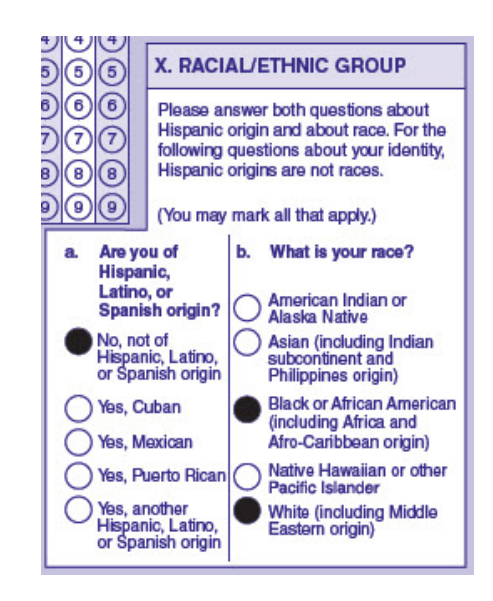

**Figure A** shows the original race and ethnicity question in which a student could only select one value. **Figure B** shows how the new 2016 race and ethnicity questions will appear on the AP answer sheet this May. In this example, the student completed the new questions by selecting that he or she is *"Not of Hispanic, Latino, or Spanish origin"* while also indicating that he or she is multiracial by selecting *"White"* and *"Black."* In the new field, *"Race Ethnicity Student Response 2016 and Forward"* (column #243), the student response will be reported in the 11 character string "NNNNYNNYNYN" where positions 5, 8, and 10 are populated with a 'Y' to represent the student's selections. In the new field, *"Derived Aggregate Race Ethnicity 2016 and Forward"* (column #244), the student will be reported as *"Two or more races, non-Hispanic"* with a code 12.

Please refer to the end of this guide for the **AP Student Datafile Layout Crosswalk** (Appendix A) and the complete **AP Student Datafile Layout Format for 2016** (Appendix B).

#### *AP Research and AP Capstone™ Awards*

AP Research, the second course in the AP Capstone program, launched in the 2015-16 school year. In addition, two new AP Capstone program awards — the AP Capstone Diploma™ and the AP Seminar and Research Certificate™ — will be available to view in online score reports in mid-July. Note that these updates will not change the layout of the student datafile. The following valid values will be added to the existing fields that currently report AP Exam Codes and AP Awards in the student datafile. The changes include:

- 1. Addition of two new 'Award Types.' Note that these new awards may appear in columns #26, 28, 30, 32, 34, or 36 as awards information repeats six times within the student datafile.
	- a. **13** = AP Capstone Diploma
	- b. **14** = AP Seminar and Research Certificate
- 2. New exam code **23** for AP Research. Note that this exam code may appear in multiple columns starting with column 60 as exam information repeats thirty times within the student datafile.

For the full list of AP Award Types and Exam Codes, please see the complete **AP Student Datafile Layout Format for 2016** in Appendix B.

For more information about the AP Capstone Program visit [https://lp.collegeboard.org/ap](https://lp.collegeboard.org/ap-capstone)[capstone.](https://lp.collegeboard.org/ap-capstone)

#### **STUDENT DATAFILE – CHECKLIST FOR IMPLEMENTATION**

While the College Board has made every effort to minimize the impact on schools and districts, start planning today in order to be ready to make the transition successfully to the new student datafile layout this summer.

The steps you need to take may be different than those for your colleagues at other schools and districts. The checklist below provides some general ideas to consider as you work to ensure a successful technical implementation of changes to the student datafile for July 2016:

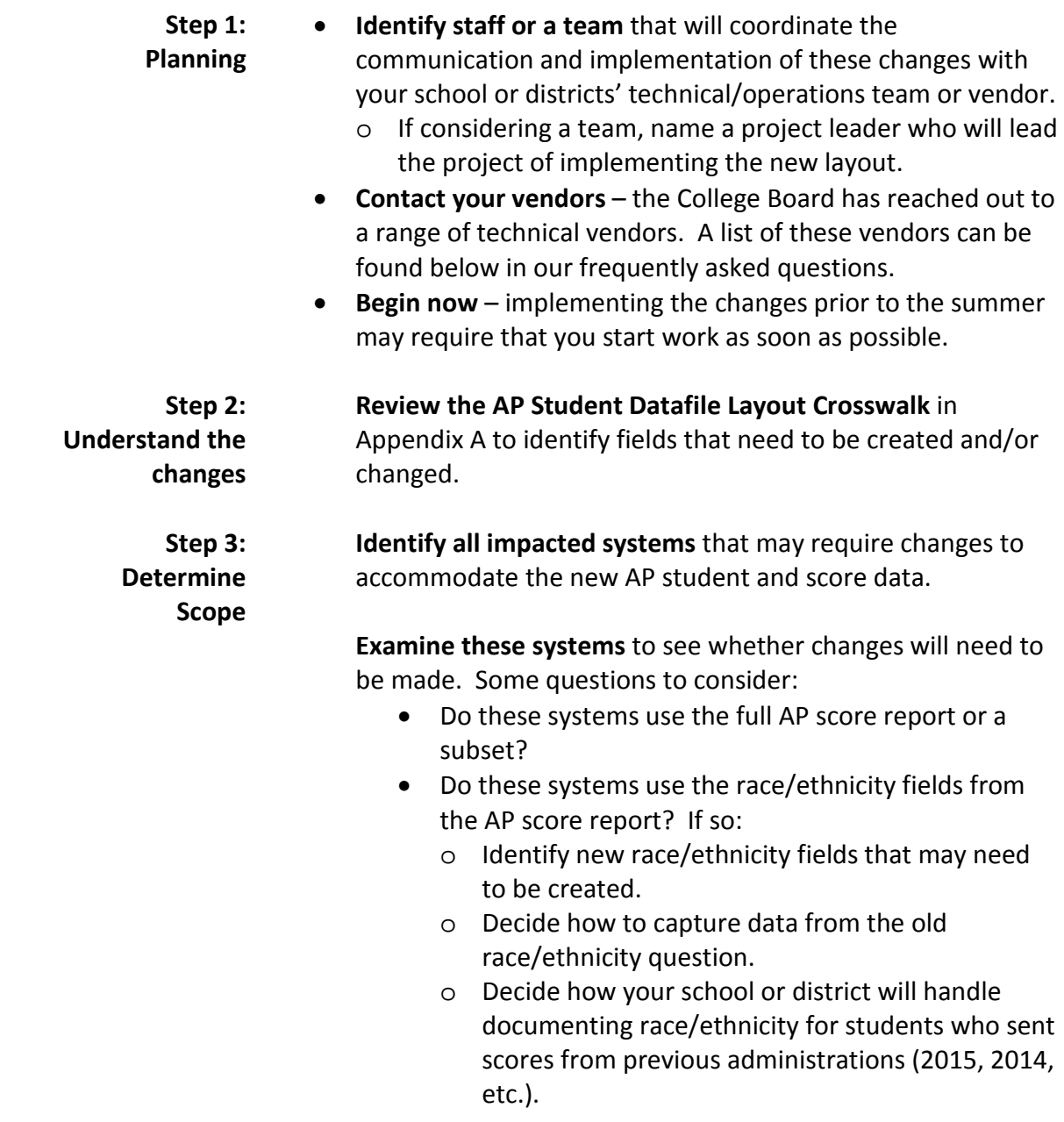

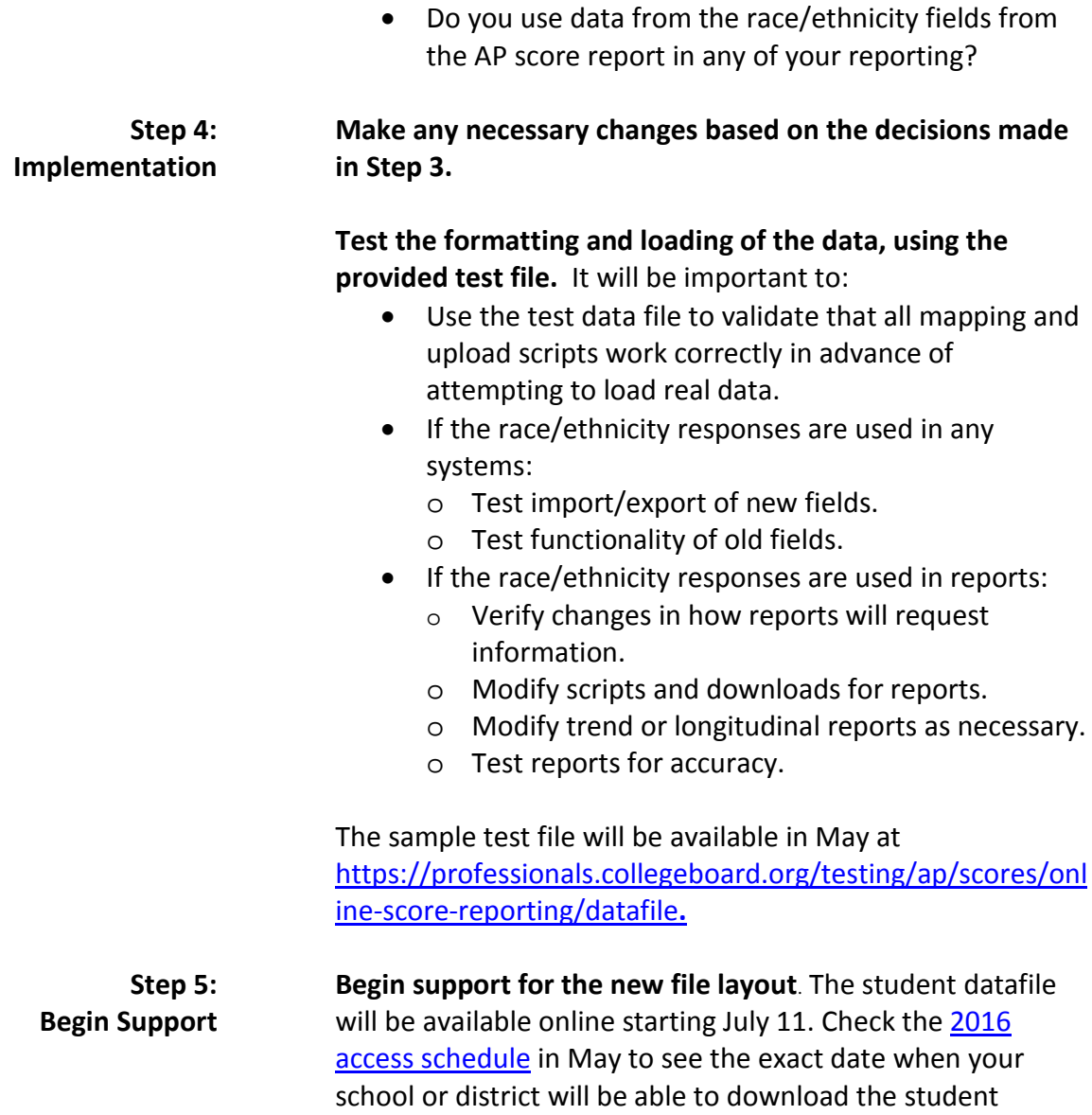

#### **OTHER ONLINE SCORE REPORTS – SUMMARY OF CHANGES**

datafile.

#### **School and District Summary by Student Demographics**

The School and District Summary by Student Demographics Report summarizes AP Exams and scores in a school or district by students' grade level, ethnicity, gender or fee reduction status. The race and ethnicity reporting categories in the 2016 version of these reports will be updated to align with U.S. Department of Education reporting guidelines. Note that reports for the 2015

and prior administrations will continue to apply the original reporting categories. For details see table below.

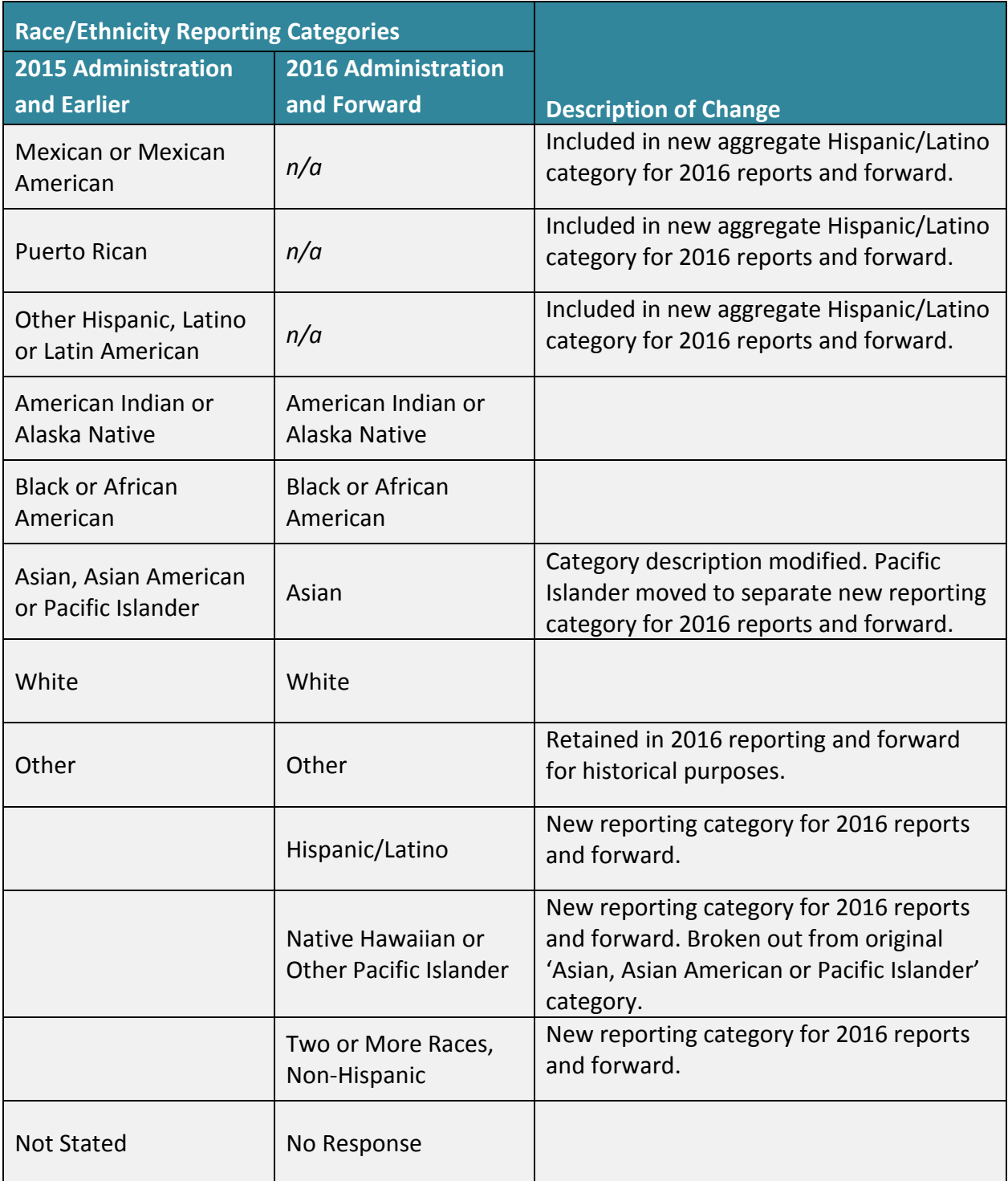

#### **Table 1 – Race and Ethnicity Reporting Categories: Summary of Changes**

**Important:** Schools and districts are strongly advised to **use caution** when making comparisons between the May 2016 AP administration and prior year(s) race/ethnicity subgroup data on these summary reports due to changes in the way the data are collected and reported. For any trend analysis users are instead encouraged to apply bridging methodologies where applicable as recommended by the U.S. Department of Education. To aid in this, the collected student responses have been provided in the student datafile. Please refer to the U.S. Department of Education and National Center for Education Statistics (NCES) recommendations for additional guidance on bridging methodologies.

#### **Instructional Planning Reports**

The Instructional Planning Reports are subject-specific reports showing the performance of students in your school or district compared to all students who took the exam, broken down by each section of the exam, or component of the course as in the case of Seminar and Research.

For 2016 a new Instructional Planning Report will be added for AP Research.

In addition, the Instructional Planning Reports for European History and Art History will be updated to reflect the redesigned courses and exams that launched this past school year. For additional information about the re-design visit **[Advances in AP](https://advancesinap.collegeboard.org/)** at advancesinap.collegeboard.org.

#### **Student Score Report**

The Student Score Report is an individual, cumulative report for each AP student in a school or district, listing scores for each AP Exam taken by that student and any awards they may have qualified for. In addition to AP Research scores being viewable on the Student Score Report, two new AP Capstone program awards will also be reported on the report.

#### **FREQUENTLY ASKED QUESTIONS**

#### **When will these changes occur?**

These changes will go into effect **July 11, 2016**. Please note that the student datafile will not be available for the 2015 and prior administrations **between June 24 and July 11** as we prepare to transition to the new layout.

Check the [2016 access schedule](https://professionals.collegeboard.org/testing/ap/scores/online-score-reporting/access-schedule) in May to see the exact date when your school or district will be able to view scores online, and download the student datafile and other reports.

#### **When will 2016 scores and reports be available to view online?**

Check the [2016 access schedule](https://professionals.collegeboard.org/testing/ap/scores/online-score-reporting/access-schedule) in May to see the exact date when your school or district will be able to view scores online, and download the student datafile and other reports.

#### **Why are these changes being made?**

#### **Race and ethnicity:**

Moving to a two-part race and ethnicity field allows for collection and reporting of this data in line with U.S. Department of Education guidelines and better serves our nation's changing demographics. The expanded race and ethnicity subcategories, as outlined by federal guidelines, will allow your school or district to more easily apply policies related to race, calculate diversity, and generate federal reporting. These changes also bring AP in alignment with the reporting practices for other College Board exams, including PSAT/NMSQT® and SAT®.

#### **AP Research and AP Capstone awards:**

AP Research, the second course in the AP Capstone program, launched in the 2015-16 school year. In addition, the two new AP Capstone program awards — the AP Capstone Diploma™ and the AP Seminar and Research Certificate™— will be available to view online in mid-July.

#### **Which technical vendors has the College Board reached out to?**

The College Board is working with leading IT vendors to ensure a smooth transition of the new AP student datafile layout into all of the leading systems. The vendors we have contacted include:

• Aeries

- Alma
- Data Director (Houghton Mifflin)
- Hobsons/Naviance
- Illuminate
- Illuminate Campus
- MSP (My Student Progress)
- Powerschool
- PraxiSchool
- Senior Systems
- Skyward
- Thinkwave

If you do not see your vendor in the list above, please reach out to them to make sure they are aware of the upcoming changes.

#### **Who can I reach out to with questions or concerns?**

If you have questions about these changes, please contact the College Board at **877- 274-6474** (toll-free in the United States and Canada) or **212-632-1781**.

## **APPENDIX A – 2016 AP® Student Datafile Layout Crosswalk**

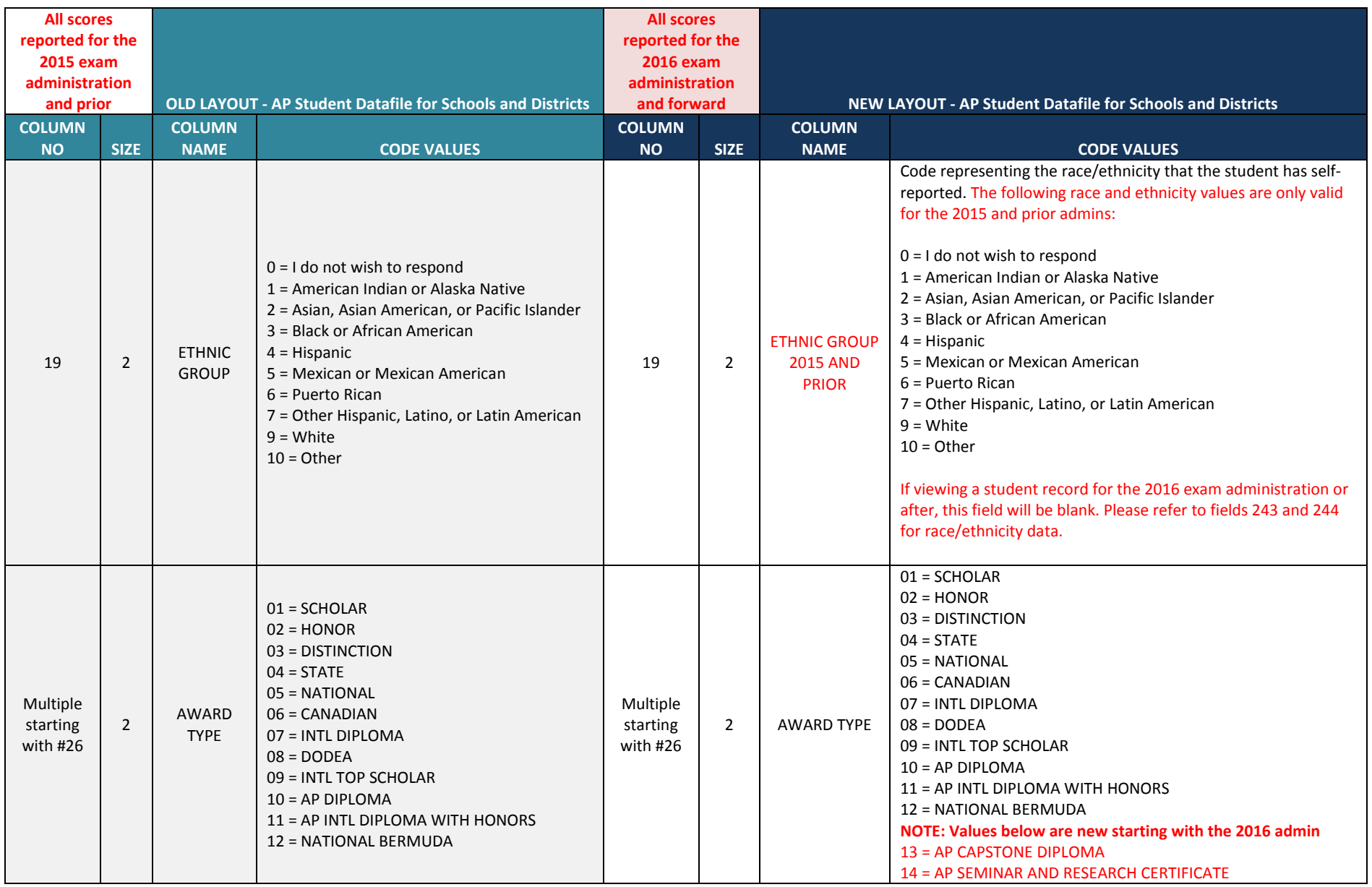

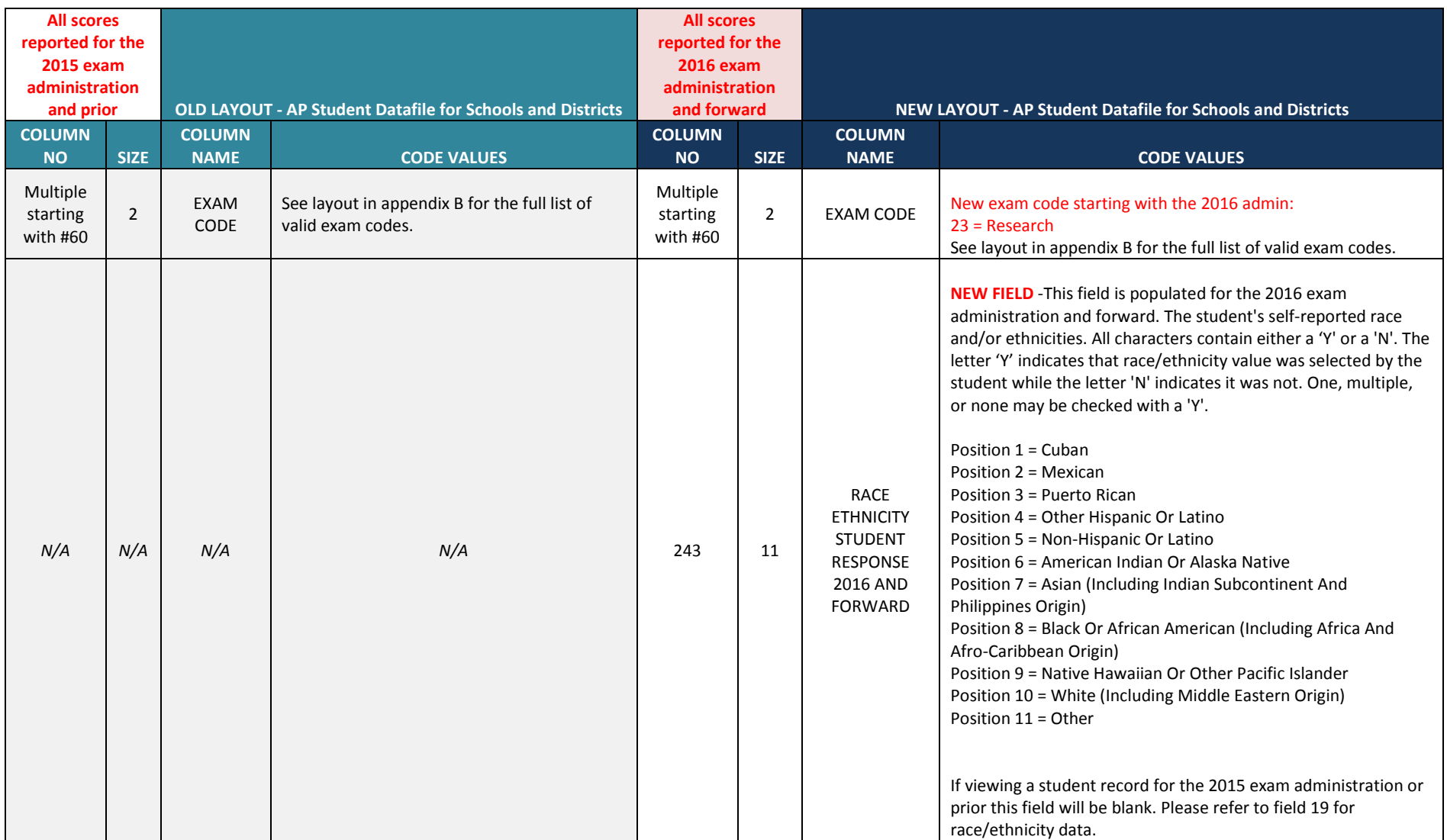

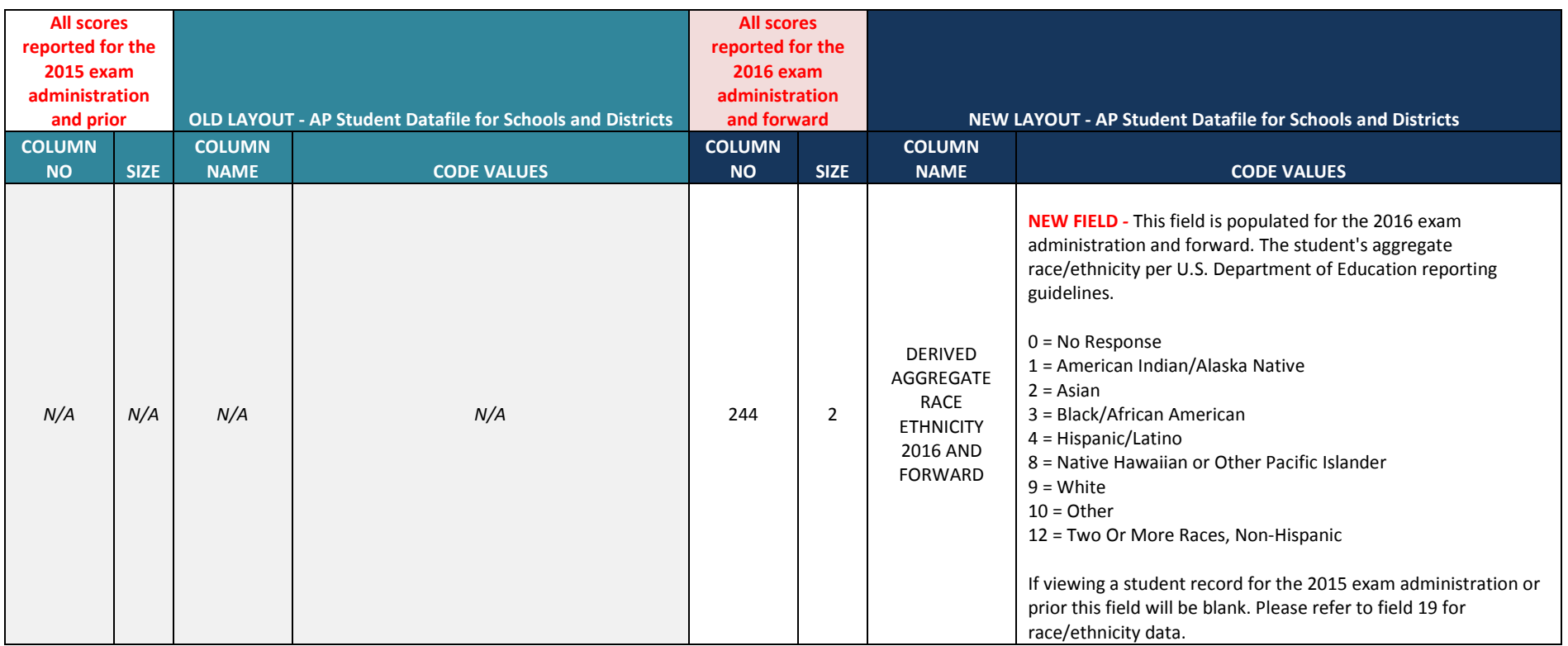

# **APPENDIX B – AP® Student Datafile Layout Format for 2016**

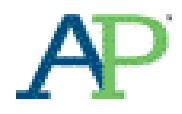

© 2016 The College Board. College Board, AP, Advanced Placement, Advanced Placement Program, and the acorn logo are registered trademarks of the College Board. 16

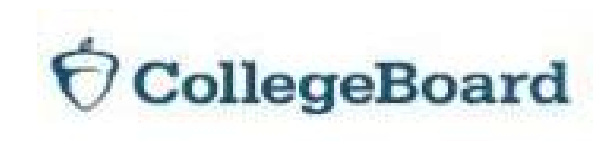

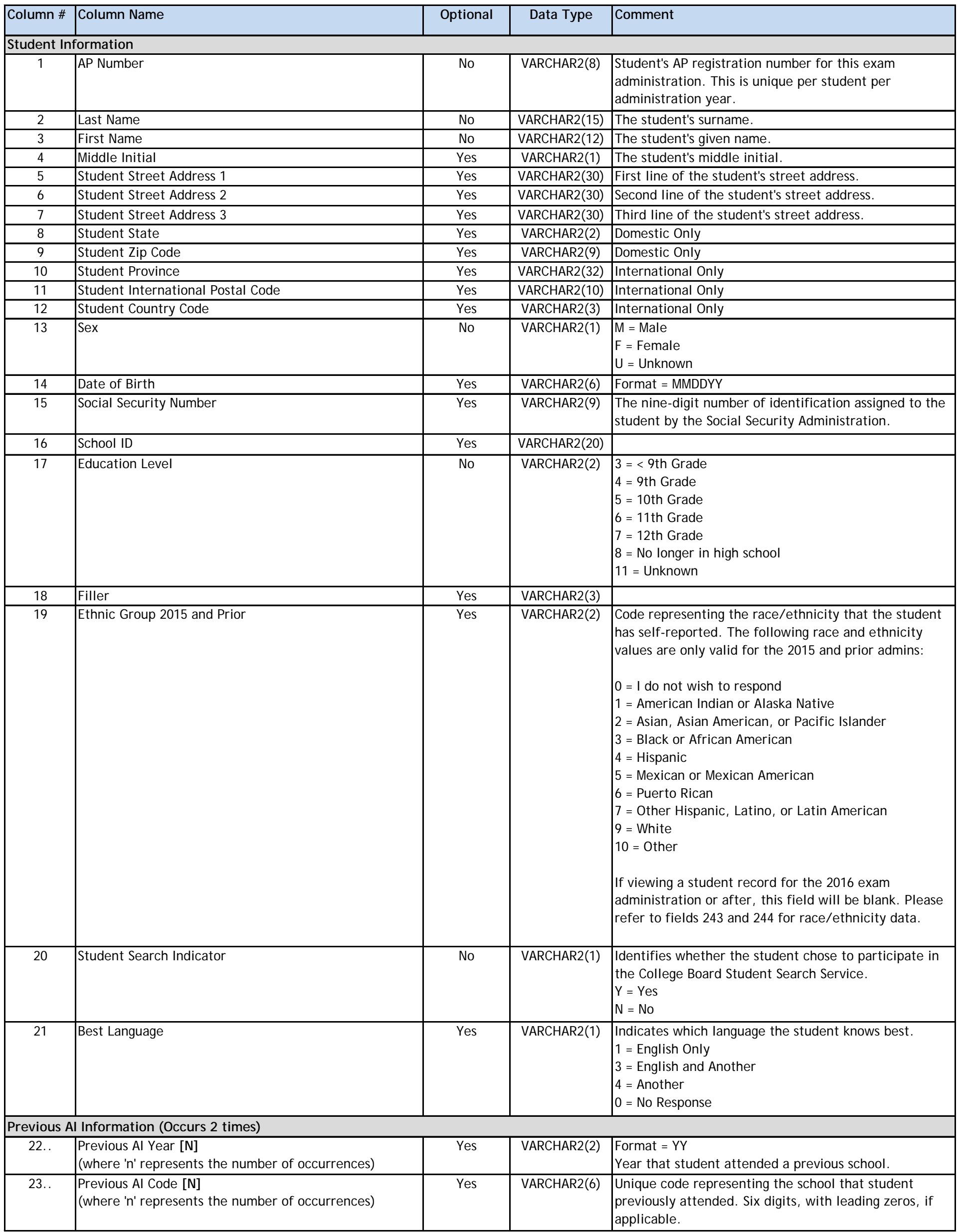

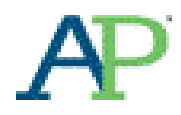

© 2016 The College Board. College Board, AP, Advanced Placement, Advanced Placement Program, and the acorn logo are registered trademarks of the College Board. 17

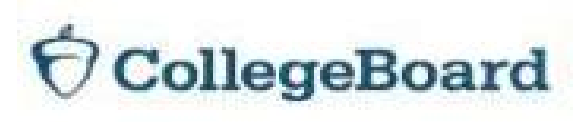

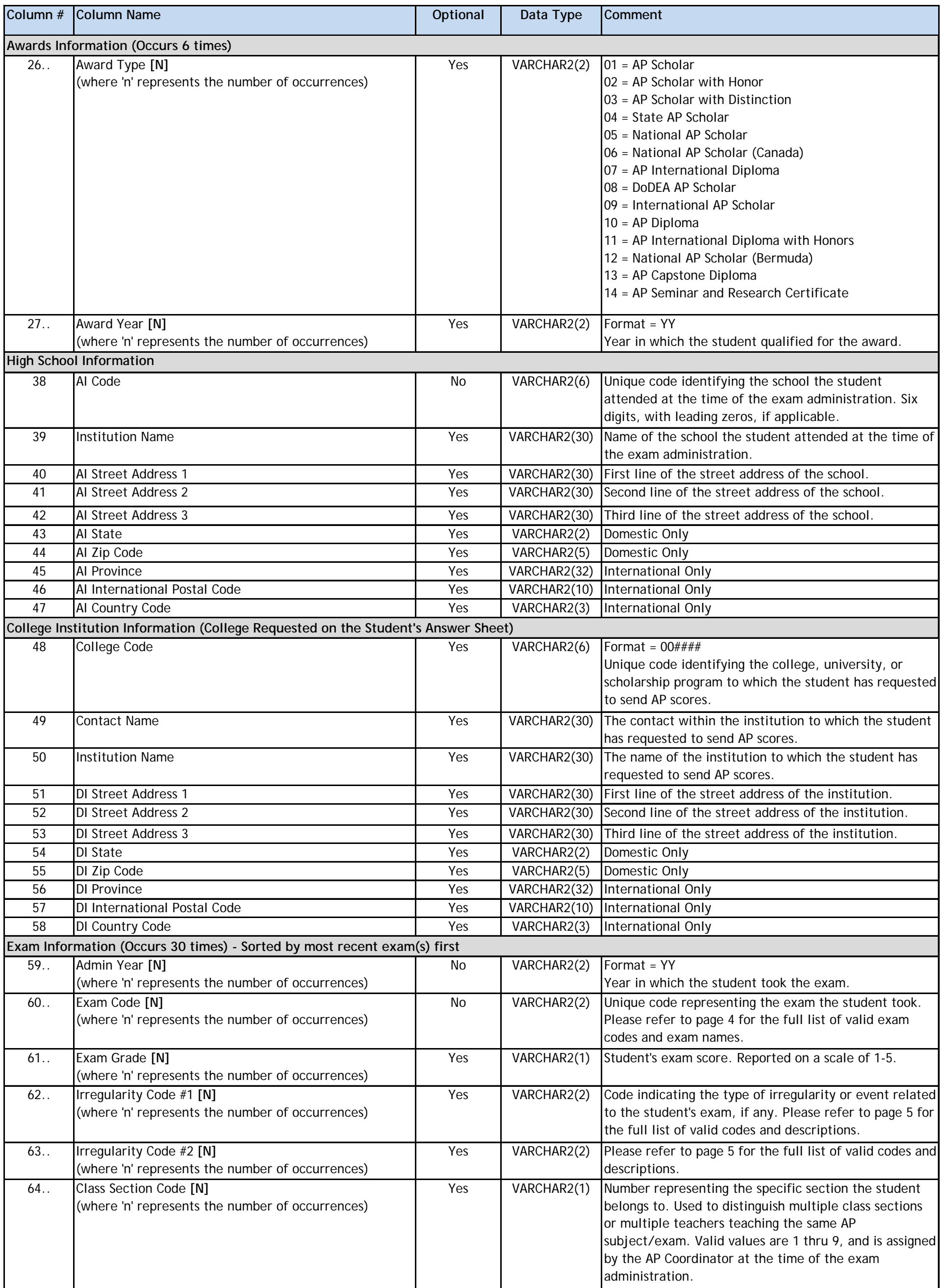

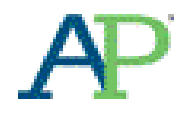

© 2016 The College Board. College Board, AP, Advanced Placement, Advanced Placement Program, and the acorn logo are registered trademarks of the College Board. 18

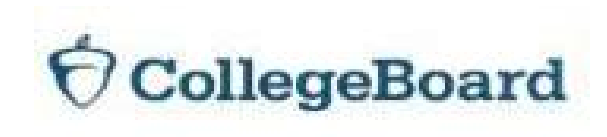

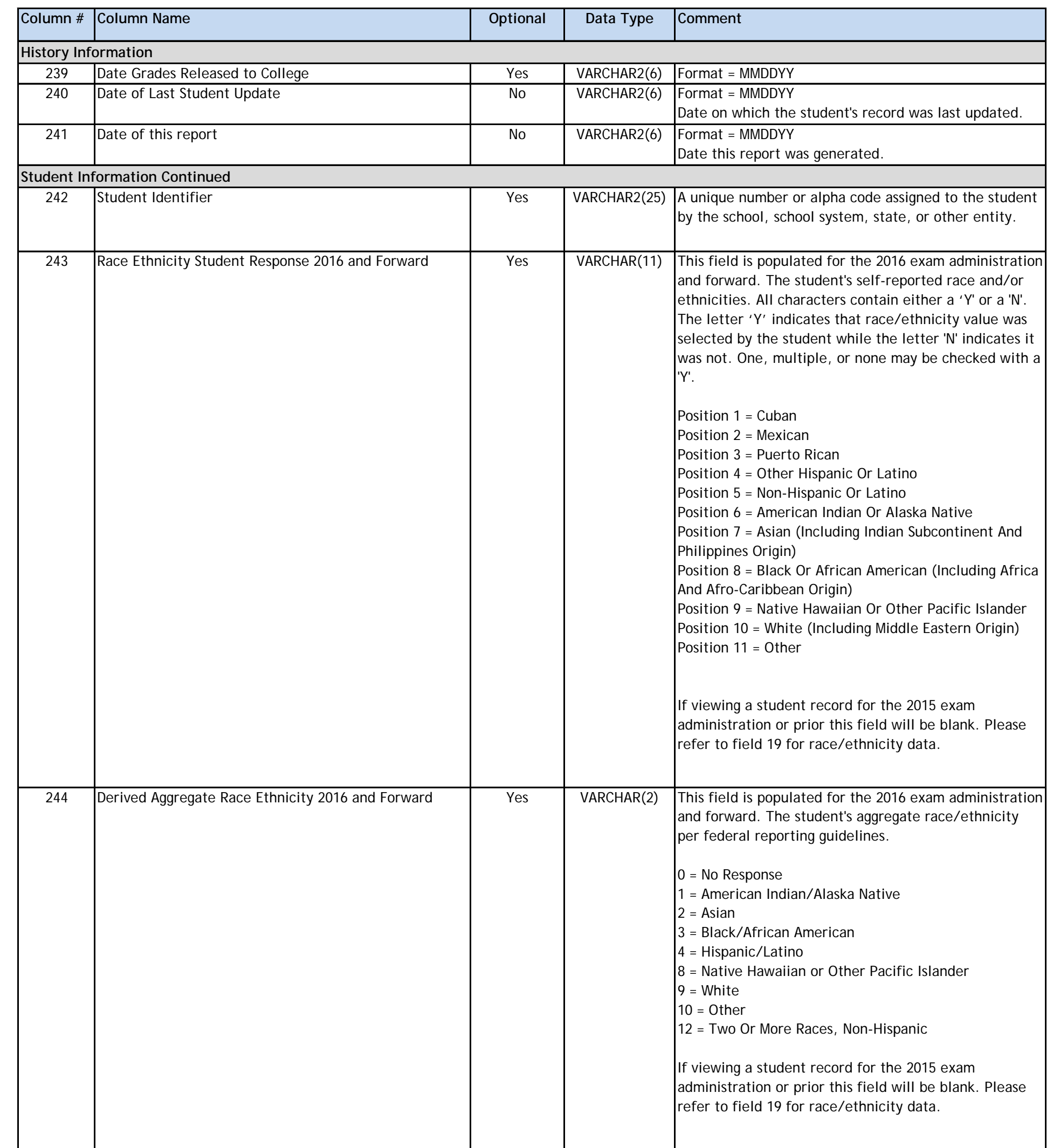

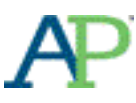

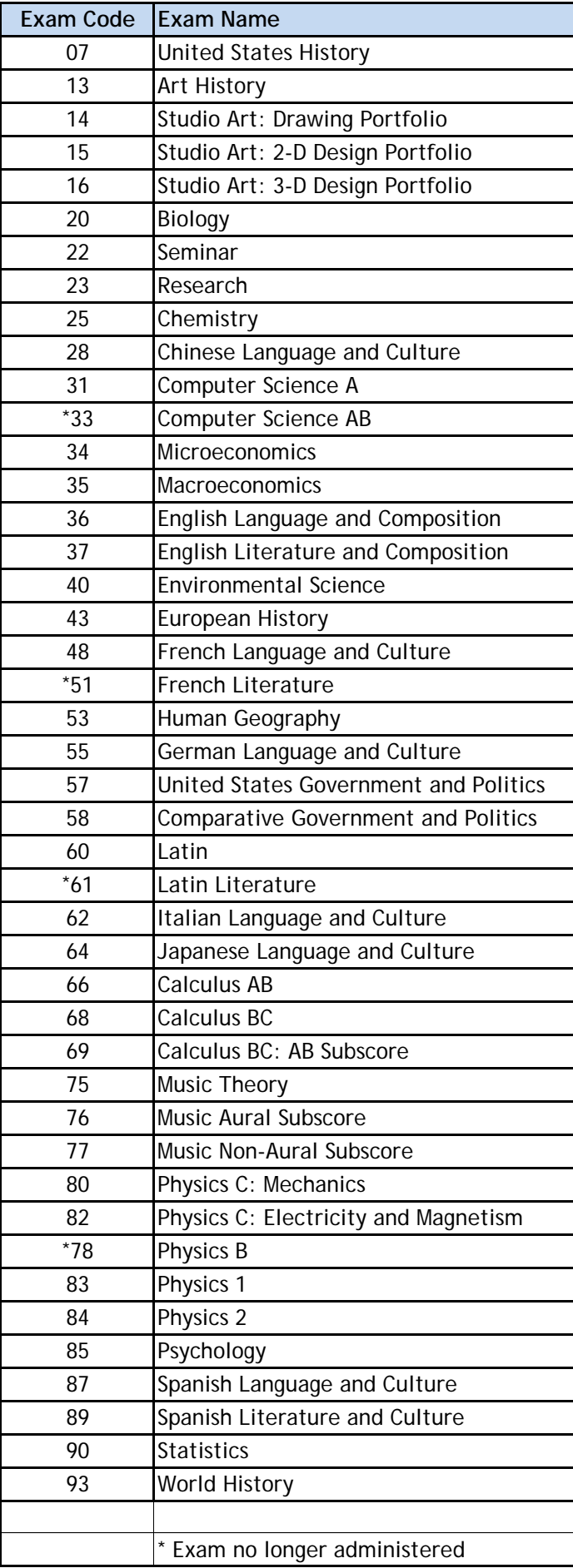

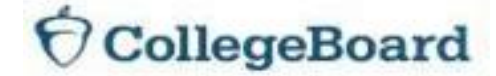

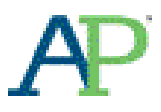

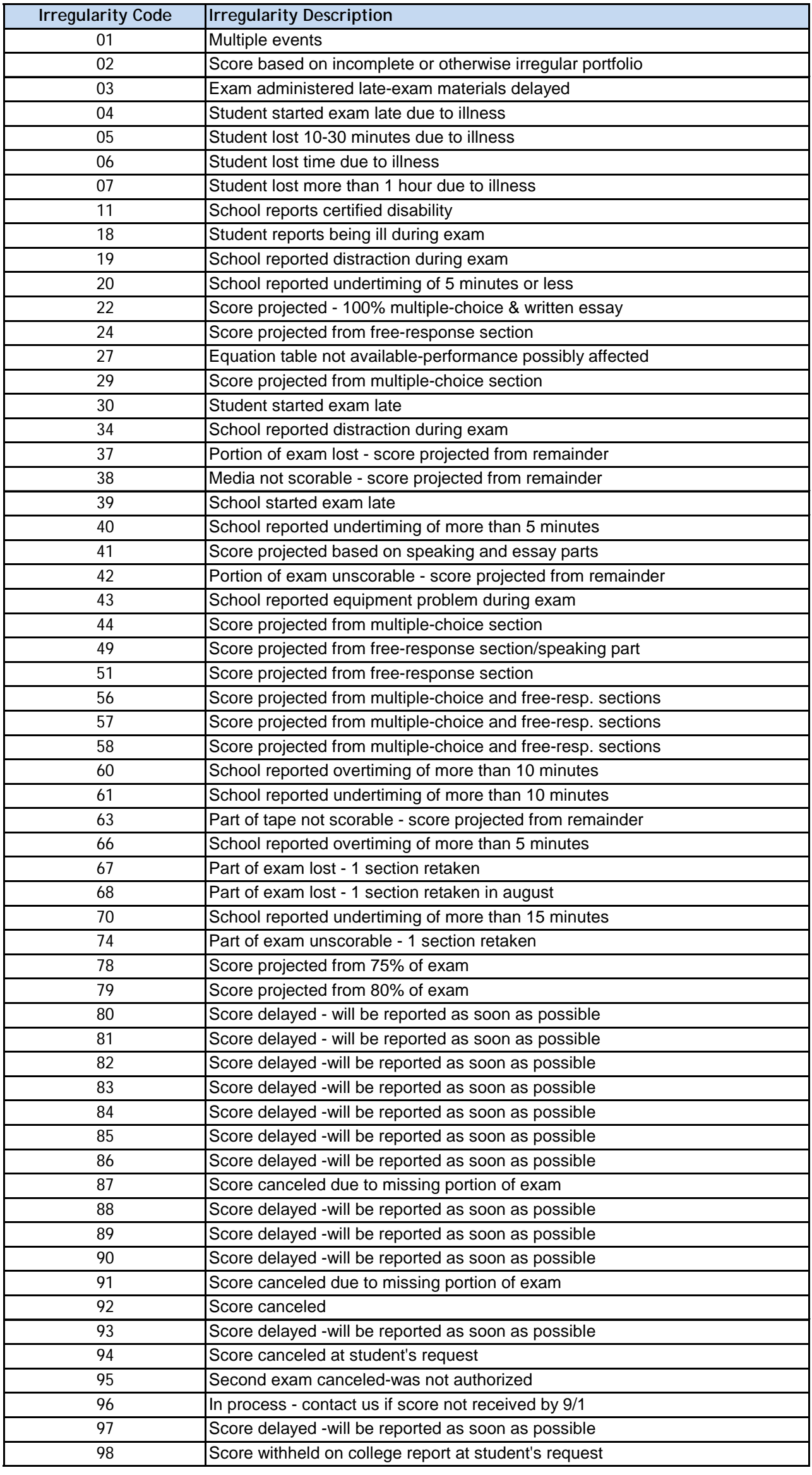

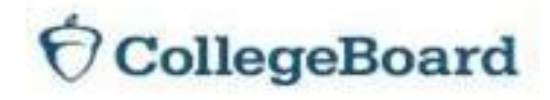

#### **About the College Board**

The College Board is a mission-driven not-for-profit organization that connects students to college success and opportunity. Founded in 1900, the College Board was created to expand access to higher education. Today, the membership association is made up of over 6,000 of the world's leading educational institutions and is dedicated to promoting excellence and equity in education. Each year, the College Board helps more than seven million students prepare for a successful transition to college through programs and services in college readiness and college success — including the SAT® and the Advanced Placement Program®. The organization also serves the education community through research and advocacy on behalf of students, educators, and schools.

© 2016 The College Board. College Board, Advanced Placement Program, AP, SAT, Student Search Service, and the acorn logo are registered trademarks of the College Board. AP Capstone, AP Capstone Diploma, and AP Seminar and Research Certificate are trademarks owned by the College Board. PSAT/NMSQT is a registered trademark of the College Board and the National Merit Scholarship Corporation. All other products and services may be trademarks of their respective owners. Visit the College Board on the Web: [www.collegeboard.org.](http://www.collegeboard.org/)

00465-006